# NSUserAppleScriptTask Class Reference

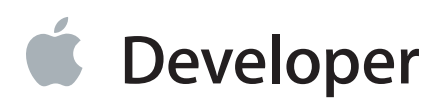

## **Contents**

#### **[NSUserAppleScriptTask](#page-2-0) Class Reference** 3

[Overview](#page-2-1) 3 [Tasks](#page-2-2) 3 Executing an [AppleScript](#page-2-3) Script 3 Instance [Methods](#page-3-0) 4 [executeWithAppleEvent:completionHandler:](#page-3-1) 4 [Constants](#page-3-2) 4 [NSUserAppleScriptTaskCompletionHandler](#page-3-3) 4

#### **[Document](#page-5-0) Revision History** 6

## <span id="page-2-0"></span>NSUserAppleScriptTask Class Reference

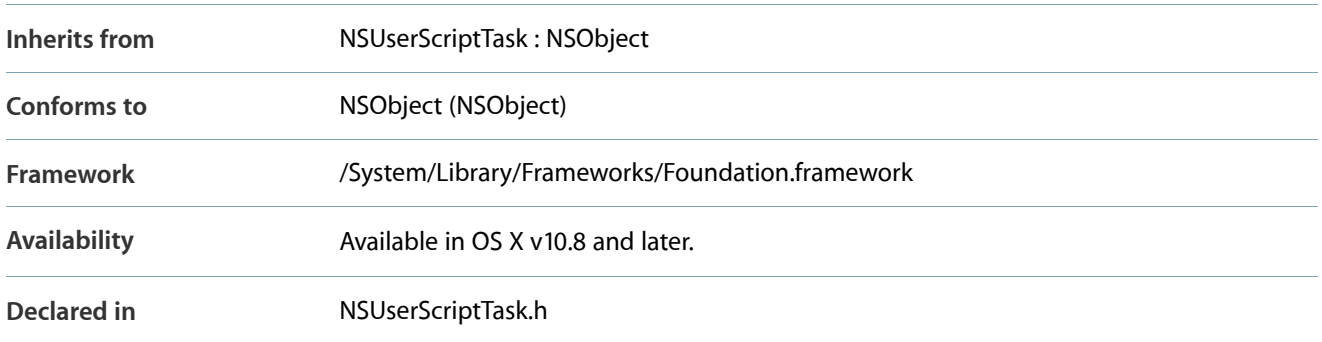

### <span id="page-2-1"></span>**Overview**

The NSUserAppleScriptTask class is intended to run AppleScript scripts from your application. It is intended to execute user-supplied scripts and will execute them outside of the application's sandbox, if any.

The class is not intended to execute scripts built into an application; for that, use one of the NSTask classes. If the application is sandboxed, then the script must be in the NSApplicationScriptsDirectory folder. A sandboxed application may read from, but not write to, this folder.

<span id="page-2-2"></span>If you simply need to execute scripts without regard to input or output, use NSUserScriptTask, which can execute any of the specific types. If you need specific control over the input to or output from the script, use this class.

### <span id="page-2-3"></span>Tasks

#### **Executing an AppleScript Script**

– [executeWithAppleEvent:completionHandler:](#page-3-1) (page 4) Execute the AppleScript script by sending it the specified Apple event.

## <span id="page-3-0"></span>Instance Methods

#### <span id="page-3-1"></span>**executeWithAppleEvent:completionHandler:**

*Execute the AppleScript script by sending it the specified Apple event.*

- (void)executeWithAppleEvent:(NSAppleEventDescriptor \*)event completionHandler:(NSUserAppleScriptTaskCompletionHandler)handler

#### **Parameters**

event

The Apple event.

handler

The completion handler Block that returns the result or an error. See [NSUserAppleScriptTaskCompletionHandler](#page-3-3) (page 4).

#### **Discussion**

Pass nil as event to execute the script's default "run" handler.

This method should be invoked no more than once for a given instance of the class.

If the script completed normally, the completion handler's error parameter will be nil.

**Availability** Available in OS X v10.8 and later.

**See Also** initWithURL:error: (NSUserScriptTask)

<span id="page-3-2"></span>**Declared in** NSUserScriptTask.h

### <span id="page-3-3"></span>**Constants**

#### **NSUserAppleScriptTaskCompletionHandler**

*Implement this block to retrieve the result of the AppleScript executed by [executeWithAppleEvent:completionHandler:](#page-3-1) (page 4).*

typedef void (^NSUserAppleScriptTaskCompletionHandler)(NSAppleEventDescriptor \*result, NSError \*error);

**NSUserAppleScriptTask Class Reference** Constants

**Availability** Available in OS X v10.8 and later.

**Declared in** NSUserScriptTask.h

## <span id="page-5-0"></span>Document Revision History

This table describes the changes to *NSUserAppleScriptTask Class Reference* .

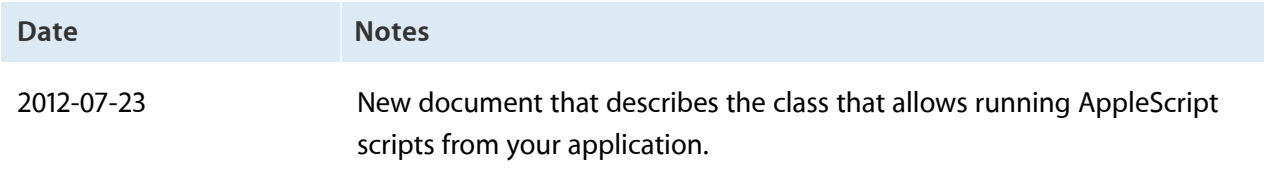

#### Apple Inc. Copyright © 2012 Apple Inc. All rights reserved.

No part of this publication may be reproduced, stored in a retrieval system, or transmitted, in any form or by any means, mechanical, electronic, photocopying, recording, or otherwise, without prior written permission of Apple Inc., with the following exceptions: Any person is hereby authorized to store documentation on a single computer for personal use only and to print copies of documentation for personal use provided that the documentation contains Apple's copyright notice.

No licenses, express or implied, are granted with respect to any of the technology described in this document. Apple retains all intellectual property rights associated with the technology described in this document. This document is intended to assist application developers to develop applications only for Apple-labeled computers.

Apple Inc. 1 Infinite Loop Cupertino, CA 95014 408-996-1010

Apple, the Apple logo, AppleScript, Mac, and OS X are trademarks of Apple Inc., registered in the U.S. and other countries.

**Even though Apple has reviewed this document, APPLE MAKES NO WARRANTY OR REPRESENTATION, EITHER EXPRESS OR IMPLIED, WITH RESPECT TO THIS DOCUMENT, ITS QUALITY, ACCURACY, MERCHANTABILITY, OR FITNESS FOR <sup>A</sup> PARTICULAR** PURPOSE. AS A RESULT, THIS DOCUMENT IS PROVIDED<br>"AS IS," AND YOU, THE READER, ARE ASSUMING THE<br>ENTIRE RISK AS TO ITS QUALITY AND ACCURACY.

IN NO EVENT WILL APPLE BE LIABLE FOR DIRECT,<br>INDIRECT, SPECIAL, INCIDENTAL, OR CONSEQUENTIAL<br>DAMAGES RESULTING FROM ANY DEFECT OR **INACCURACY IN THIS DOCUMENT, even if advised of the possibility of such damages.**

**THE WARRANTY AND REMEDIES SET FORTH ABOVE ARE EXCLUSIVE AND IN LIEU OF ALL OTHERS, ORAL** agent, or employee is authorized to make any<br>modification, extension, or addition to this warranty.

**Some states do not allow the exclusion or limitation** of implied warranties or liability for incidental or<br>consequential damages, so the above limitation or<br>exclusion may not apply to you. This warranty gives<br>you specific legal rights, and you may also have other<br>rights which

#### Ć